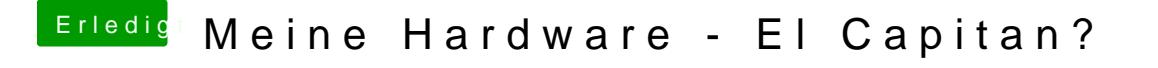

Beitrag von asdf123 vom 19. April 2016, 22:26

Der audiotreiber von dem VoodooHDA ist in deinem bootloader clover/kex du einfach von dort löschen